**PHILIPS** 

SSD interno

I

2,5" SATA III

FMSS130B

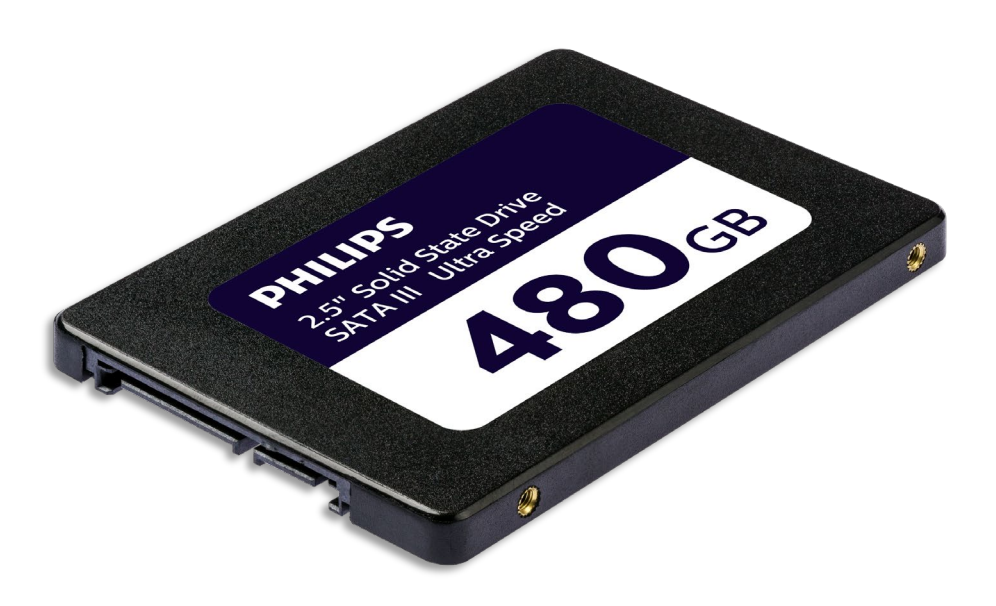

# Manual de usuario

#### Gracias por su compra, nos importa su experiencia.

#### Estimado propietario de un producto Philips:

Gracias por su confianza en Philips y por la compra de un disco duro interno de estado sólido (SSD) Philips. Este SSD es una gran solución para acelerar su ordenador y para almacenar, compartir y ejecutar rápidamente sus aplicaciones. Este SSD ha sido desarrollado para ofrecerle un rendimiento excelente con una durabilidad mejorada.

Estamos seguros de que cubrirá sus necesidades.

Tiene derecho a estar protegido por una de nuestras exhaustivas garantías y redes de servicio técnico. Si tiene alguna pregunta acerca de este SSD, tenga la amabilidad de ponerse en contacto con la tienda en la que adquirió el producto, envíenos un mensaje a [philips@leligroup.eu](mailto:philips@leligroup.eu) o visite [www.philips.com/support.](http://www.philips.com/support)

Por favor, lea cuidadosamente este manual de usuario antes de instalar el SSD.

Gracias por comprar un producto Philips, le deseamos que disfrute mucho usándolo.

# Índice

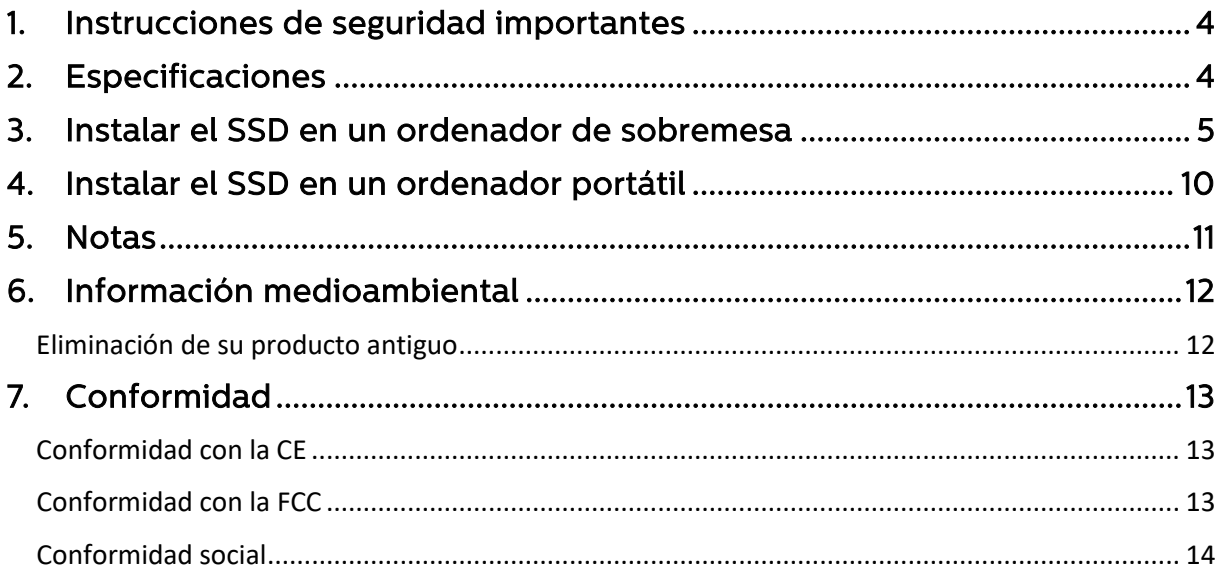

### <span id="page-3-0"></span>1. Instrucciones de seguridad importantes

Maneje su SSD con cuidado.

- No toque los conectores de su SSD.
- Para minimizar el efecto de la electricidad estática, toque la cubierta de su ordenador antes de tocar el SSD.
- Antes de empezar con el proceso de instalación, revise las instrucciones de seguridad del manual de producto de su ordenador personal o del sistema en el que vaya a instalar el SSD.

Condiciones de funcionamiento y almacenaje:

- Temperatura de funcionamiento: 0°C 70°C
- Temperatura de almacenaje: -40°C 85°C
- Humedad de funcionamiento: del 10% al 90% de HR (sin condensación)
- Humedad de almacenaje: del 5% al 90% de HR (sin condensación)

## <span id="page-3-1"></span>2. Especificaciones

Descripciones: Disco duro interno de estado sólido Philips 2.5″ Capacidad: 120 - 960 GB Factor de forma: 2.5″ Interfaz: SATA III Protocolo: SATA 6 Gb/s Velocidad de lectura: Hasta 550 MB/s (según ensayos internos)

#### <span id="page-4-0"></span>3. Instalar el SSD en un ordenador de sobremesa

- 1. Apague el ordenador y desenchufe el cable de alimentación. Una vez desconectado el cable de alimentación, pulse el botón de encendido tres veces para eliminar del aparato cualquier resto de voltaje.
- 2. Consulte las instrucciones del fabricante del ordenador sobre cómo desmontar la carcasa y sobre la ubicación de los conectores SATA de la placa base de su ordenador. Nótese que puede que necesite copiar su sistema operativo al nuevo SSD al reemplazar su disco actual.
- 3. Ponga el SSD en su ordenador y fije su posición con tornillos.

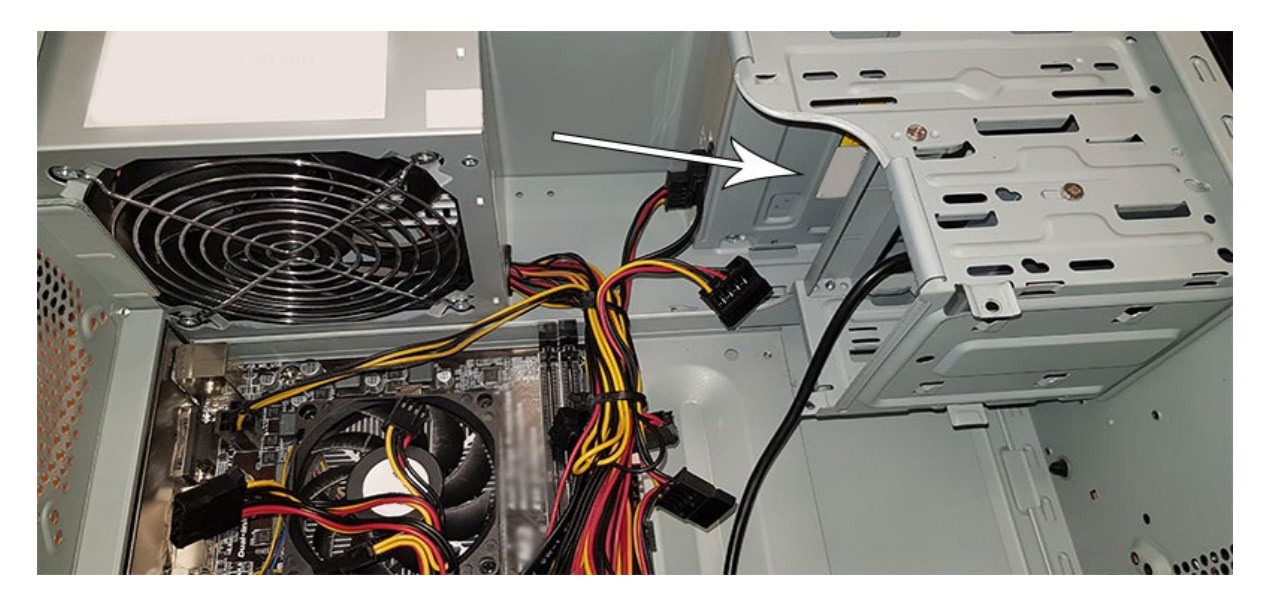

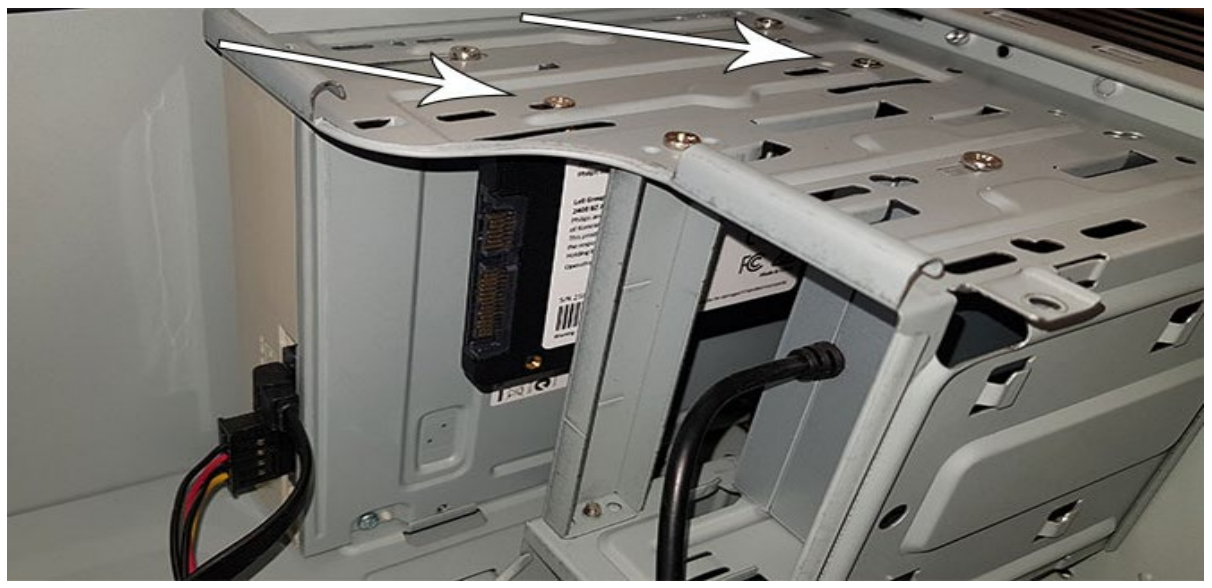

4. Localice el cable de alimentación SATA en el haz de cables que sale de la fuente de alimentación del ordenador y conéctelo al SSD.

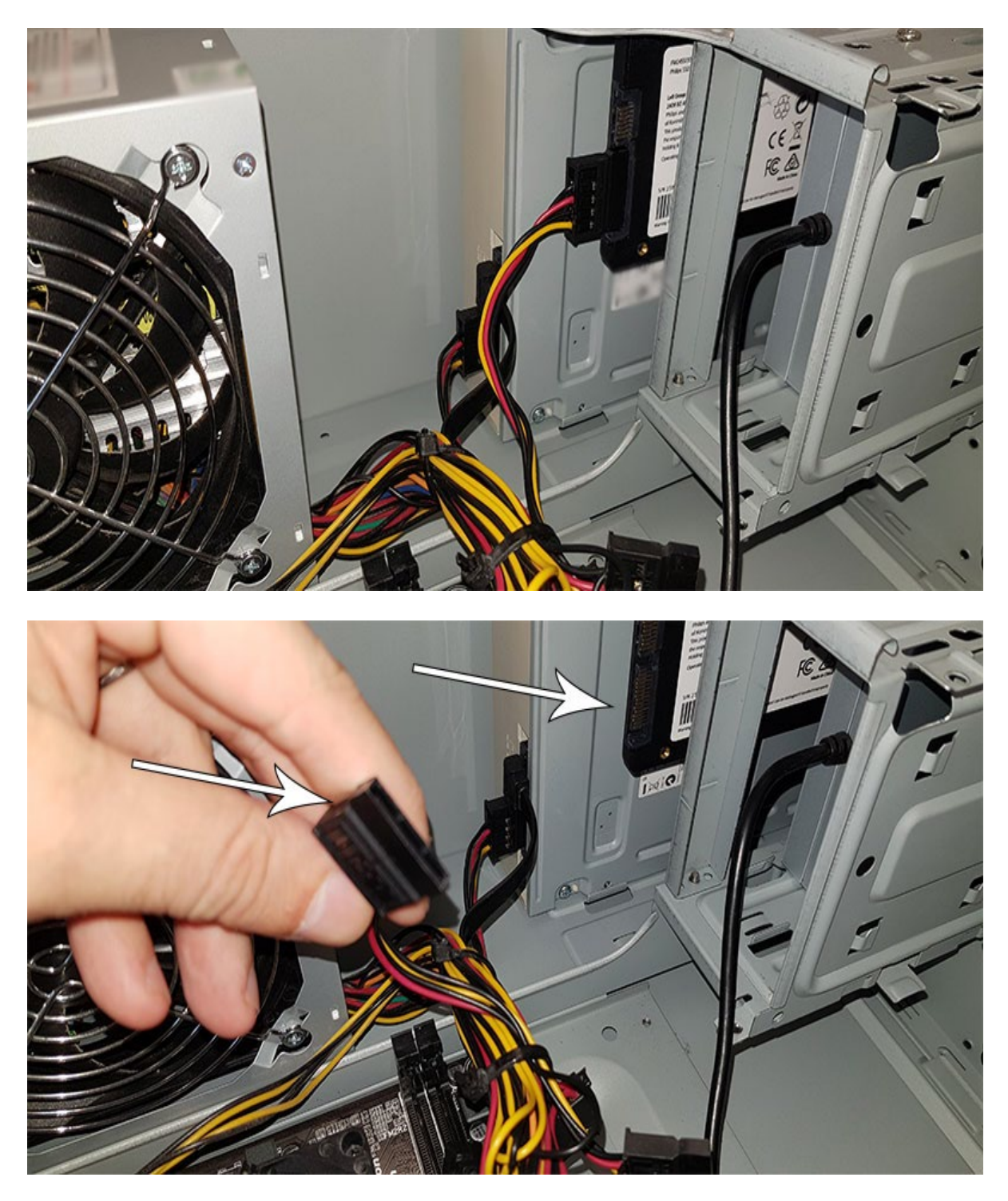

5. Conecte el cable de datos SATA a la placa base y el SSD (este cable no viene incluido con el producto). Si está reemplazando su disco anterior, puede utilizar el cable de datos SATA que ya esté conectado con el disco antiguo.

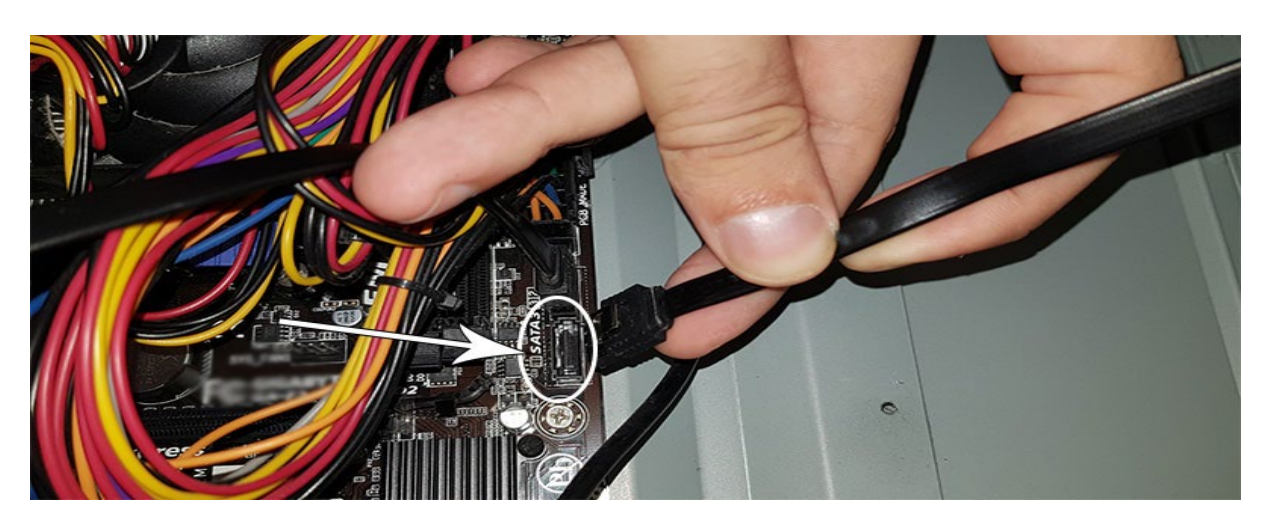

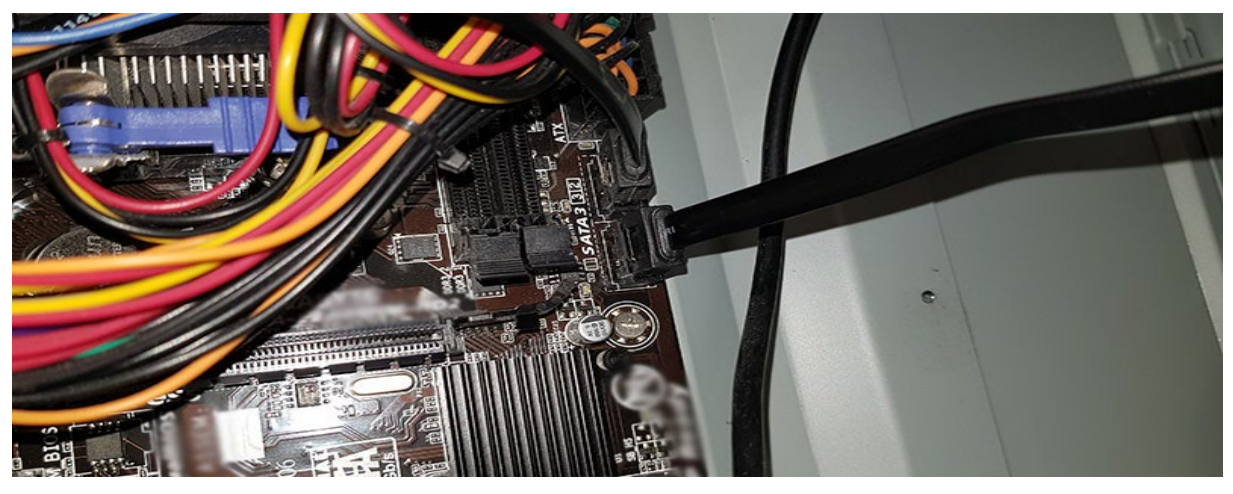

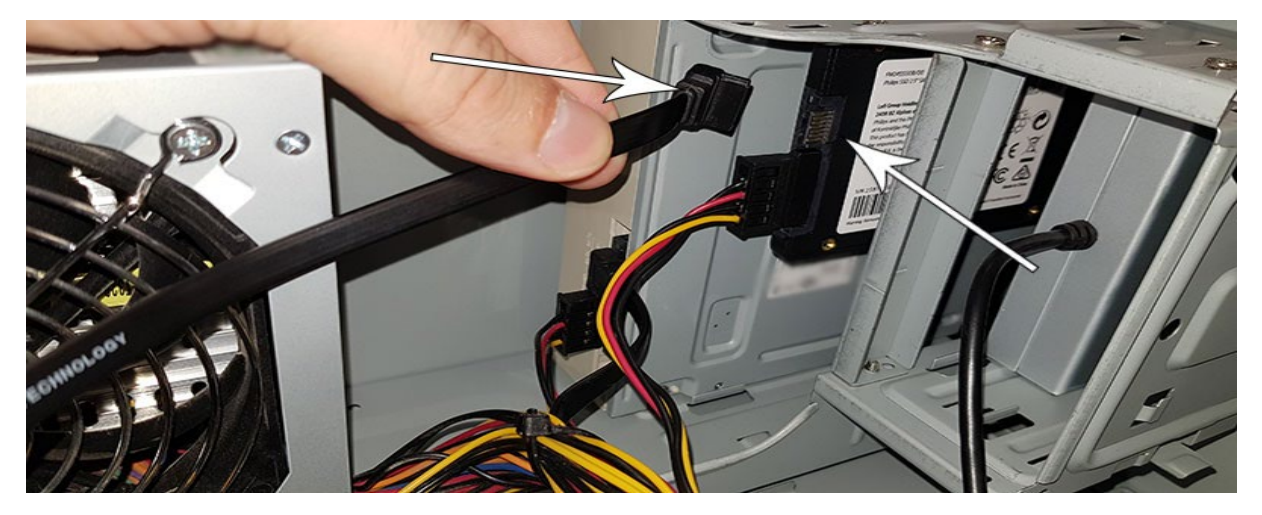

- 6. Después de conectar el SSD, puede cerrar la carcasa del ordenador. Vuelva a conectar todos los cables y encienda el ordenador.
- 7. Si el ordenador no reconoce el SSD y este no es visible (véase la imagen a continuación):

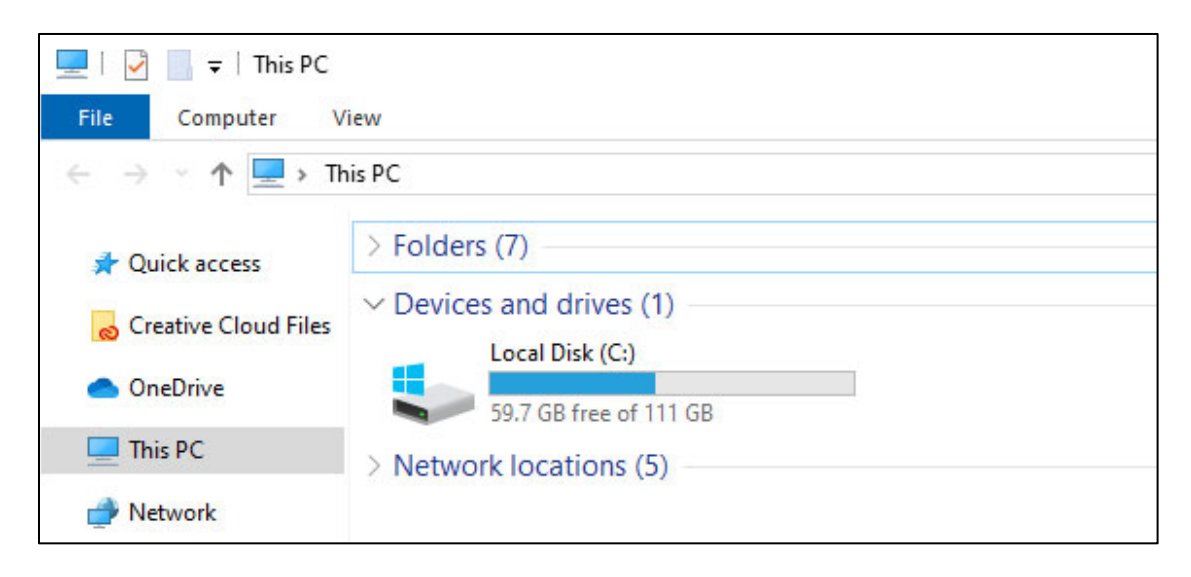

Pulse Inicio y escriba "Format" en el cuadro de búsqueda. Si en Windows 10 no hay cuadro de búsqueda, pulse Inicio y empiece a escribir.

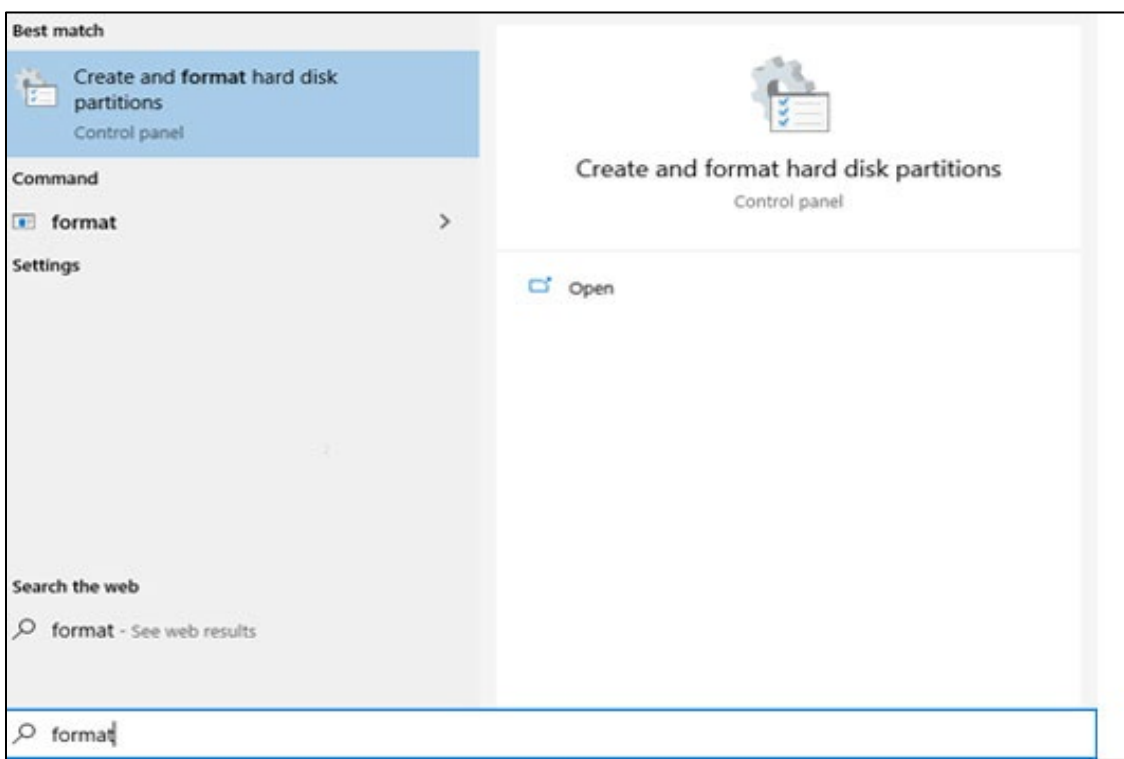

Aquí se ve que aún no se ha formateado el SSD ("Unallocated").

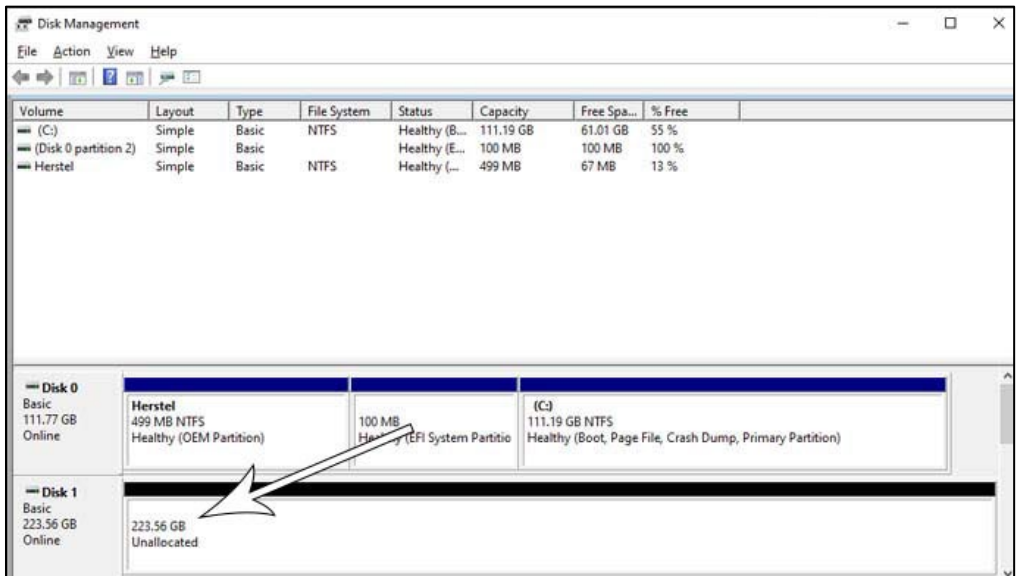

Ponga el ratón sobre el cuadro informativo del SSD donde pone "Unallocated", haga clic con el botón derecho e inicie el asistente "Nuevo volumen simple".

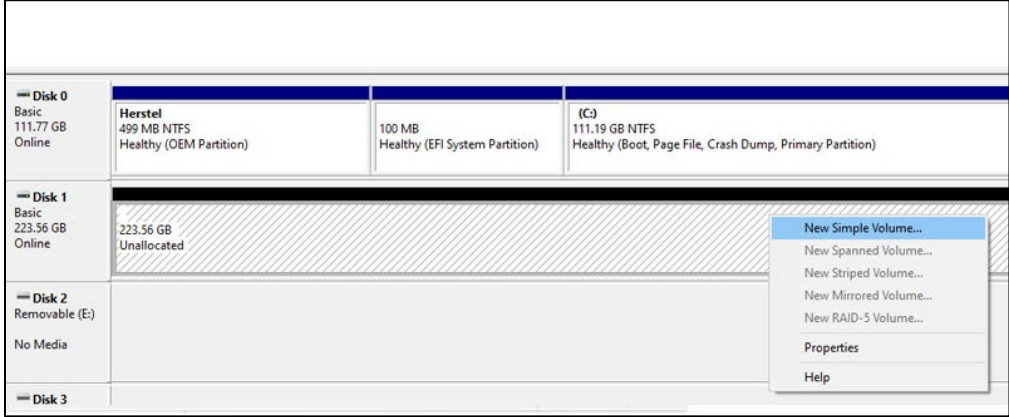

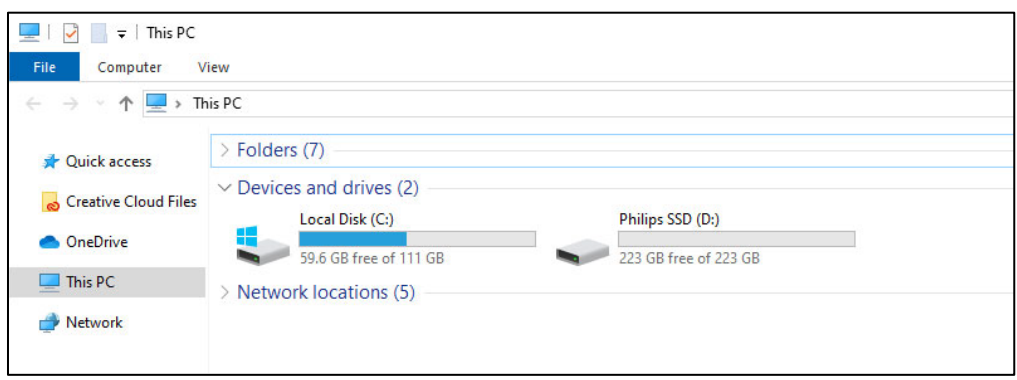

#### <span id="page-9-0"></span>4. Instalar el SSD en un ordenador portátil

- 1. Apague el portátil, desenchufe el cable de alimentación y quite la batería. A continuación, pulse el botón de encendido tres veces para eliminar del aparato cualquier resto de voltaje.
- 2. Consulte en las instrucciones del fabricante del portátil cómo retirar la carcasa y dónde se encuentran los conectores SATA en el portátil. Nótese que puede que necesite copiar su sistema operativo al nuevo SSD al reemplazar su disco actual.
- 3. Para extraer el disco antiguo, consulte el manual de usuario del fabricante del portátil para más instrucciones. Si es necesario quitar la batería, siga cuidadosamente las instrucciones del fabricante del portátil.
- 4. Ponga el SSD donde estaba el anterior disco o en el sitio indicado en el manual de usuario del fabricante del portátil, y reinstale la batería si es necesario. A continuación, enchufe el portátil a una toma de corriente y enciéndalo.

## <span id="page-10-0"></span>5. Notas

Para evitar daños o fallos:

No deje el disco sólido (SSD) en lugares:

- extremadamente fríos o calientes;
- que vibren;
- expuestos a gases corrosivos;
- sucios o polvorientos;
- muy húmedos;
- expuestos a la luz solar directa.

No retire, dañe ni cubra ninguna etiqueta del producto. Quitar esas etiquetas implica la anulación de la garantía.

- No desmonte el SSD de ninguna manera. Su desmontaje anulará la garantía.
- La garantía del producto se limita exclusivamente al propio SSD, siempre que se use de un modo normal de acuerdo con estas instrucciones de funcionamiento en el entorno de sistema especificado o recomendado. Los servicios proporcionados por la empresa, como el soporte de usuario, también estarán sujetos a estas restricciones.
- La empresa no podrá aceptar responsabilidad alguna por daños o pérdidas que se deriven del uso de esta unidad ni por reclamaciones de terceras partes.
- Asegúrese de conocer y comprender cualquier información relativa a la garantía del ordenador personal/sistema en el que pretenda instalar el SSD. Toda tarea no autorizada realizada a su ordenador personal/sistema puede anular la garantía del fabricante del sistema.

## <span id="page-11-0"></span>6. Información medioambiental

Se ha omitido cualquier material de embalaje innecesario. Hemos intentado hacer que el embalaje sea fácil de separar en dos materiales: cartón (para colgar) y plástico (bandeja para mantener en su sitio el SSD). Todo el embalaje del producto está hecho de materiales que se pueden reciclar y reutilizar si son desmantelados por una empresa especializada. Por favor, cumpla todos los reglamentos locales en relación con la eliminación de materiales de embalaje y equipos antiguos.

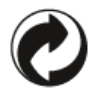

Este símbolo en el embalaje significa que el fabricante ha realizado una contribución económica para la recuperación y el reciclaje de embalaje.

#### <span id="page-11-1"></span>Eliminación de su producto antiguo

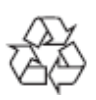

Su producto ha sido diseñado y fabricado con materiales y componentes de alta calidad que pueden ser reciclados y reutilizados.

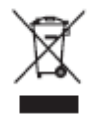

Si un producto lleva este símbolo, eso significa que está cubierto por la Directiva Europea 2012/19/UE y no puede desecharse con la basura normal doméstica. Le recomendamos encarecidamente que lleve su producto a un punto de recogida oficial. Infórmese acerca de su sistema local de recogida por separado de productos eléctricos y electrónicos. Siga las normas locales y nunca tire el producto con la basura doméstica normal. La correcta eliminación de productos antiguos ayuda a prevenir consecuencias negativas para el medio ambiente y para la salud de los seres humanos.

# <span id="page-12-0"></span>7. Conformidad

#### <span id="page-12-1"></span>Conformidad con la CE

# $\epsilon$

Este símbolo significa que el producto cumple con normas sanitarias, de seguridad y de protección medioambiental para productos vendidos dentro del Espacio Económico Europeo. Este producto está fabricado de acuerdo con lo dispuesto en las Directivas de CEM (compatibilidad electromagnética) y RoHS (restricción de sustancias peligrosas). Para minimizar el impacto medioambiental y asumir una mayor responsabilidad por el planeta en el que vivimos, este producto cumple las restricciones SEP (sustancias extremadamente preocupantes) y REACH (registro, evaluación, autorización y restricción de sustancias químicas) reguladas por la Unión Europea.

#### <span id="page-12-2"></span>Conformidad con la FCC

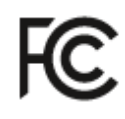

Este aparato cumple las normas FCC, parte 15. Su funcionamiento está sujeto a las siguientes dos condiciones:

1. este aparato no puede causar interferencias perjudiciales; y

2. este aparato debe aceptar cualquier interferencia recibida, incluyendo interferencias que puedan causar un funcionamiento no deseado.

Este equipo ha sido analizado y se ha declarado que cumple con los límites para los aparatos digitales de clase B, de conformidad con la parte 15 de las normas FCC. Estos límites están diseñados para proporcionar una protección razonable frente a interferencias perjudiciales en una instalación residencial. Este equipo genera, utiliza y puede irradiar energía de radiofrecuencia y, si no se instala y se usa de acuerdo con el manual de instrucciones, puede causar interferencias perjudiciales a comunicaciones por radio. Sin embargo, no hay garantía de que no se produzcan interferencias en una instalación concreta. Si este equipo llegase a causar interferencias perjudiciales para la recepción de radio o televisión, lo cual se puede averiguar apagando y volviendo a encender el equipo, se sugiere al usuario que intente corregir la interferencia tomando una o varias de las siguientes medidas: cambiar la orientación o la situación de la antena receptora; aumentar la separación entre el equipo y el receptor; enchufar el equipo en un circuito diferente al que está conectado el receptor; solicitar la ayuda del distribuidor o de un técnico de radio o televisión con experiencia.

Canadá:

Este aparato digital de clase B cumple todos los requisitos del reglamento canadiense sobre equipos causantes de interferencias (Canadian Interference-Causing Equipment Regulations).

#### <span id="page-13-0"></span>Conformidad social

El fabricante de este producto posee la certificación RBA (Responsible Business Alliance). Esto significa que este producto ha sido diseñado y producido en una comunidad que cumple con la sostenibilidad ética y se esfuerce por proteger la salud, la seguridad y los derechos de los empleados y del entorno en el que lleven a cabo sus actividades. El fabricante cumple las normas basadas, entre otros, en el Código de Conducta de la Organización Internacional del Trabajo (OIT) de las Naciones Unidas y la Declaración Universal de los Derechos Humanos. Los principios fundamentales asociados con el cumplimiento de estándares sociales incluyen:

- Prohibición de la discriminación
- Prohibición del trabajo infantil
- Salarios mínimos legales
- Cumplimiento del número de horas de trabajo
- Prohibición del trabajo forzoso
- Entorno de trabajo seguro
- Medidas contra la corrupción

Fabricar este producto Philips cumpliendo con valores de sostenibilidad social, que imponen al proveedor estrictas exigencias, contribuye a que las personas implicadas en su producción sean tratadas con justicia, dignidad y respeto.

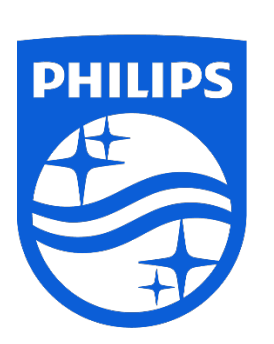

Las especificaciones están sujetas a cambios sin previo aviso.

Philips y el emblema del escudo de Philips son marcas registradas de Koninklijke Philips N.V. y se utilizan con licencia. Este producto ha sido fabricado por y se vende bajo la responsabilidad de MMD Hong Kong Holding Limited o una de sus filiales, y MMD Hong Kong Holding Limited es el garante en relación con este producto.

UM\_ FMxxSS130B/00\_ES ver230512